$\begin{bmatrix} 30 \\ 60 \end{bmatrix}$  $\triangleright$ 

12.12.2023

G2-protokoll Handbok **Simons≡Voss** technologies

## Innehållsförteckning

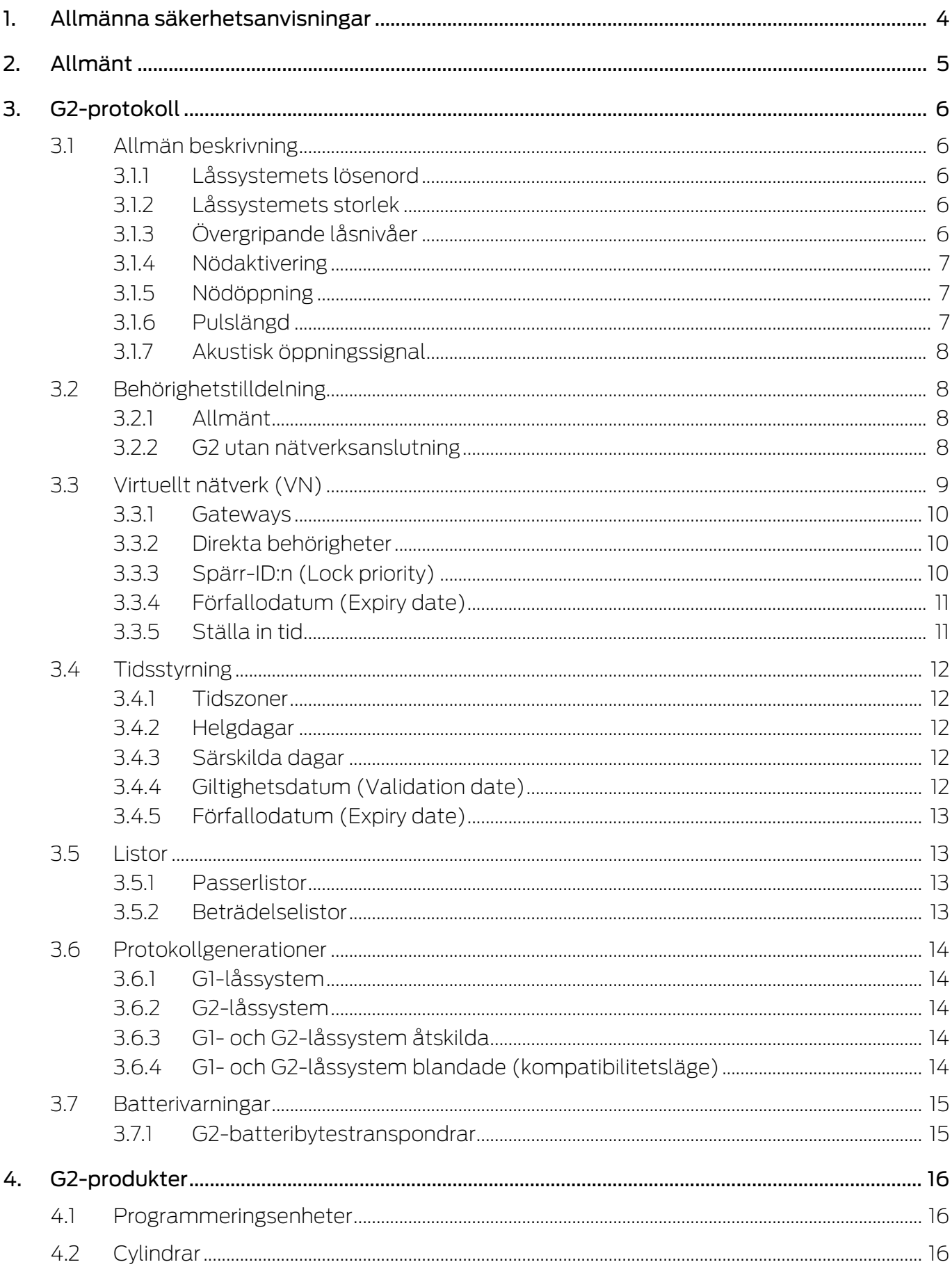

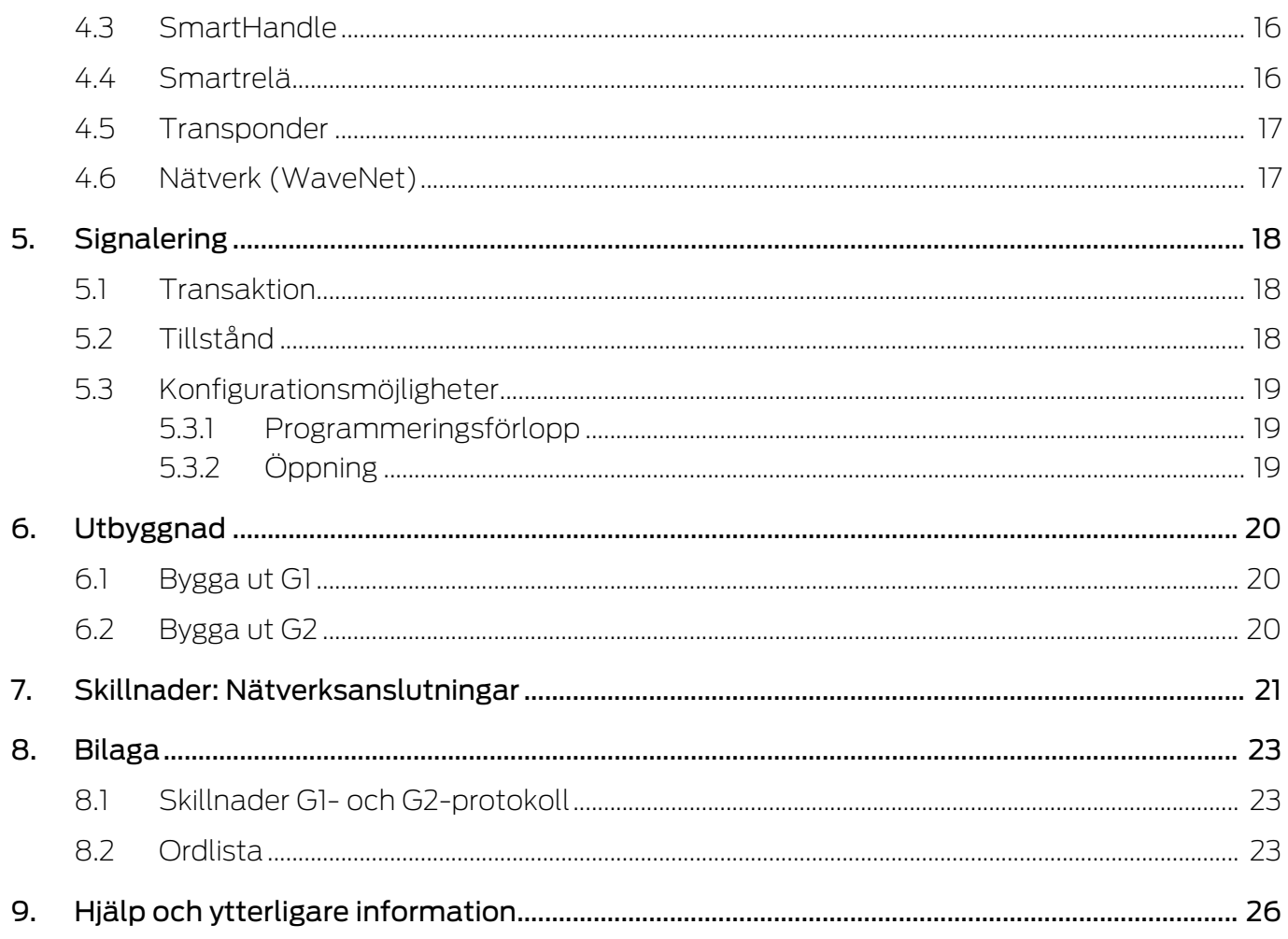

### <span id="page-3-0"></span>1. Allmänna säkerhetsanvisningar

Signalord: Eventuella omedelbara effekter av bristande efterlevnad VARNING: Död eller allvarlig skada (möjligt, men osannolikt) OBSERVERA: Liten skada INFO: Låg eller ingen

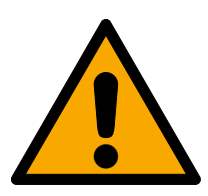

### **VARNING**

#### Tillgång spärrad

Felaktigt installerade och/eller programmerade komponenter kan leda till att dörrar spärras. SimonsVoss Technologies GmbH ansvarar inte för konsekvenserna av felaktig installation såsom spärrat tillträde till skadade personer eller personer i risksituationer, materiella skador eller andra typer av skador.

#### Blockerad åtkomst genom manipulering av produkten

Om du ändrar produkten på egen hand kan fel uppstå och åtkomst via en dörr kan blockeras.

Ändra endast produkten vid behov och endast på det sätt som beskrivs i dokumentationen.

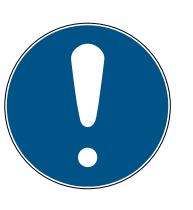

#### **INFO**

#### Avsedd användning

SimonsVoss-produkter är uteslutande avsedda för öppning och stängning av dörrar och liknande.

Använd inte SimonsVoss-produkter för andra syften.

#### Avvikande tider vid G2-lås

G2-låsens interna tidsenhet har en tekniskt betingad tolerans på upp till ± 15 minuter per år.

#### Kvalifikationer krävs

Installation och idrifttagning kräver specialiserad kunskap.

Endast utbildad personal får installera och driftsätta produkten.

Ändringar eller teknisk vidareutveckling kan inte uteslutas och kan komma att genomföras utan föregående meddelande om detta.

Den tyska språkversionen är den ursprungliga bruksanvisningen. Andra språk (utarbetande på kontraktsspråket) är översättningar av originalinstruktionerna.

Läs och följ alla installations-, installations- och driftsinstruktioner. Skicka dessa instruktioner och alla underhållsinstruktioner till användaren.

### <span id="page-4-0"></span>2. Allmänt

G2-protokoll är en helt ny typ av SimonsVoss-kommunikation mellan identifikationsmedier och lås. Många nya funktioner har implementerats för att administrationen av låssystemet ska bli ännu enklare och erbjuda fler möjligheter.

Du kan välja produkter och en fullständigt modulär programvara baserat på G2-protokollen och anpassa låssystemet så att det passar dina personliga behov ännu bättre.

### <span id="page-5-0"></span>3. G2-protokoll

#### 3.1 Allmän beskrivning

<span id="page-5-1"></span>G2-protokollen möjliggör nya funktioner i System 3060 om följande villkor är uppfyllda:

- **LE** LSM-version 3.0 eller senare
- **H** G2-produkter

#### 3.1.1 Låssystemets lösenord

<span id="page-5-2"></span>Du behöver lösenordet till låssystemet enbart när du skapar låsplanen. Dessutom är säkerheten hos låssystemets lösenord förhöjd:

- **H** Minsta längd 64 bitar
- Integrerat kvalitetsindex i LSM-programmet

LSM-programmet tillåter alltså inte längre osäkra lösenord vilket ger högre säkerhet i låssystemet.

#### 3.1.2 Låssystemets storlek

<span id="page-5-3"></span>G2-protokollen definierar nya gränser i låssystemet. Nu kan

- upp till 64 000 lås per låssystem
- upp till 64 000 identifikationsmedier per lås

administreras. Med över fyra miljarder möjliga enskilda behörigheter per låssystem har du alla möjligheter till en kompromisslös anpassning av låssystemet utifrån dina individuella behov.

#### 3.1.3 Övergripande låsnivåer

<span id="page-5-4"></span>Du kan ha övergripande låsnivåer för att använda bestämda funktioner i flera låssystem. Dessa funktioner säkras med ett eget lösenord som är oberoende av låssystemet (så kallade tvärlåssystem). Tre överordnande låsnivåer står till förfogande:

- Röd låsnivå
- Grön låsnivå
- **Blå** låsnivå

En transponder kan höra till någon av de tre nivåerna. I LSM finns 1 024 transponder-ID:n reserverade för varje överordnad låsnivå. Det innebär att du kan tilldela maximalt 1 024 transpondrar till en och samma låsnivå. Du kan tilldela individuella behörigheter till var och en av dessa transpondrar eller spärra dem individuellt.

Transponders som du har tilldelat den röda låsnivån kan också öppna inaktiverade lås. Dessa förblir aktiverade eller öppna under den inställda pulslängden, men är fortfarande inaktiverade. Om du exempelvis sparar en transponder i röd låsnivå i en brandkårsnyckeldepå kan räddningspersonal snabbt ta sig fram i byggnaden i ett nödläge.

#### 3.1.4 Nödaktivering

<span id="page-6-0"></span>Om låssystemet är trådlöst anslutet kan du aktivera lås via nätverket (WaveNet). Du skickar då ett kommando från LSM-programmet via nätverket till önskade lås som varaktigt låser upp dessa lås. Alla kan då passera oavsett identifikationsmedium.

De lås som du har öppnat med kommandot för nödaktivering är öppna tills du upphäver nödaktiveringen genom att skicka ett kommando för nödöppning eller fjärröppning.

Ett brandlarmsystem kan utlösa en händelse via en kontakt i LSMprogrammet som skickar detta kommando. I händelse av brand öppnas då alla lås som tar emot detta kommando. Instängda personer kan lämna byggnaden och räddningspersonal snabbt ta sig in.

Behöriga identifikationsmedier som används med nödaktiverade lås har ingen funktion.

#### 3.1.5 Nödöppning

<span id="page-6-1"></span>Du kan dela ut ett tillfälligt lösenord i LSM-programmet under export till LSM Mobile. Det här lösenordet måste innehålla minst åtta tecken, men har inga ytterligare begränsningar.

Med det här lösenordet kan man nödöppna ett lås på plats utan att behöva känna till lösenordet till låssystemet.

Av säkerhetsskäl kan du som administratör begränsa den här funktionen:

- Antal möjliga nödöppningar
- **T** Tidsrymd under vilken nödöppningar är möjliga

#### 3.1.6 Pulslängd

<span id="page-6-2"></span>Du kan välja inkopplingstider på mellan 1 och 25 sekunder för låscylindrar och smartreläer.

Samtidigt kan du ge enskilda identifikationsmedier längre inkopplingstid med LSM-funktionen för lång öppning. Den här funktionen fördubblar inkopplingstiden, men den totala inkopplingstiden är fortfarande begränsad till 25 sekunder.

Påverka inkopplingstider för alla lås | Pulslängden i låsets konfiguration

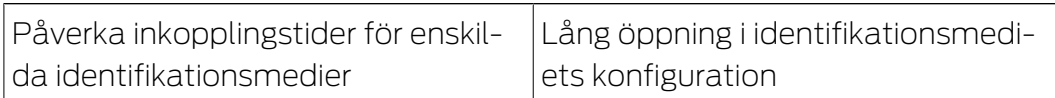

#### 3.1.7 Akustisk öppningssignal

<span id="page-7-0"></span>Lås sänder ut en akustisk öppningssignal. Den här akustiska öppningssignalen kan vara störande, till exempel i ett sjukhus. Dörrar med en akustisk öppningssignal som öppnas nattetid skulle väcka patienterna.

Du kan avaktivera den här signalen för identifikationsmedierna. Du väljer om du vill avaktivera den för enskilda eller alla identifikationsmedier.

#### <span id="page-7-1"></span>3.2 Behörighetstilldelning

#### 3.2.1 Allmänt

<span id="page-7-2"></span>De nya G2-protokollen minskar administrationen när nya identifikationsmedier har delats ut. Tack vare intelligenta mekanismer i protokollen kan den hittills nödvändiga omprogrammeringen av lås i stor utsträckning undvikas.

Som ett alternativ till omprogrammering av låsen på plats kan du överföra behörigheterna till låsen på följande sätt:

- **H** G2 utan nätverksanslutning
	- Direkt överföring: Via identifikationsmedier och lås
	- Spärrningar: Via ersättningsidentifikationsmedier
- Indirekt överföring: G2 med virtuell nätverksanslutning (VN), se [Virtuellt](#page-8-0) [nätverk \(VN\) \[](#page-8-0)• [9\]](#page-8-0)
- Nätverksöverföring: WaveNet

#### 3.2.2 G2 utan nätverksanslutning

<span id="page-7-3"></span>Om du använder ett G2-låssystem utan nätverksanslutning kan du spara mycket tid när du konfigurerar nya lås eller identifikationsmedier. Med G2 protokollen behöver du i detta fall inte längre programmera identifikationsmedier och lås:

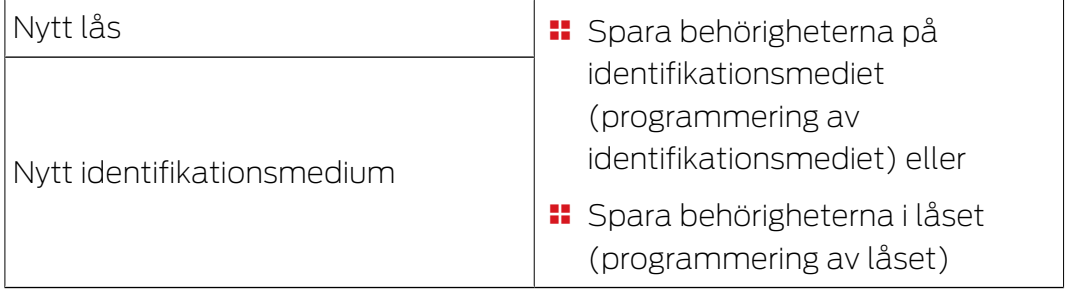

Du behöver inte göra någon ytterligare programmering i låssystemet. Som administratör av låssystemet har du ett fullständigt öppet system till förfogande. Vid programmeringen kan du bestämma om du vill spara behörigheterna på identifikationsmediet eller i låset, beroende på vad som är mest bekvämt.

#### Lås

Du kan administrera upp till 64 000 identifikationsmedier till varje lås, dvs. ge dem individuella behörigheter eller spärra dem.

Programmeringsförloppet är in princip identiskt med förloppet för G1-lås. I varje G2-låssystem kan du spara och administrera upp till 64 000 lås.

#### Identifikationsmedier

I G2-låssystemen kan du spara information individuellt på varje identifikationsmedium om vilka lås det ska ha behörighet till. De nya G2 transpondrarna kan spara och administrera upp till tre G1-låssystem och fyra G2-låssystemet. Därmed kan hela låsplanen sparas på transpondern i G2-låssystem.

#### Ersättningstranspondrar och spärr-ID:n

Från och med LSM 3.0 SP2 kan du direkt spärra andra identifikationsmedier (som exempelvis har blivit stulna) med ersättningsidentifikationsmedier. När du programmerar ersättningsidentifikationsmediet väljer du det identifikationsmedium som ska spärras och överför ett spärr-ID. När ersättningsidentifikationsmediet används med ett lås överförs spärr-ID:t till låset och det spärrade identifikationsmediet kan alltså inte längre användas med låset.

Programmeringsbehovet i låsen kvarstår och upphävs inte förrän du efterprogrammerar de lås där det identifikationsmedium som skulle spärras hade behörighet.

#### 3.3 Virtuellt nätverk (VN)

<span id="page-8-0"></span>I ett virtuellt nätverk programmeras låsen första gången bara med grundläggande information och godkänns i låssystemet. Behörigheterna sparas uteslutande på identifikationsmedierna.

När behörigheterna ändras måste de uppdateras på identifikationsmedierna. I virtuella nätverk finns det så kallade gateways för detta. Användarna använder identifikationsmedierna med dessa gateways och påbörjar på så sätt dataöverföringen. När det föreligger behörighetsförändringar uppdaterar gateway-resursen behörigheterna på identifikationsmedierna. Som administratör av låssystemet behöver du alltså inte omprogrammera några lås eller identifikationsmedier vid ändrade behörigheter.

#### 3.3.1 Gateways

<span id="page-9-0"></span>Gateways finns som onlinevarianter. I ett SimonsVoss-nätverk överförs data mellan gateway och identifikationsmedium:

- Ändrade behörigheter (positiva och negativa) från gateway till identifikationsmedium
- Spärr-ID:n från gateway till identifikationsmedium
- **H** Kvitteringar i låssystemet som sparats på identifikationsmedierna från dessa till gateway-resursen.

Låsen behöver inte programmeras med programmeringsenheten. Låssystemet omprogrammeras istället via gateway-resurserna och användarna av identifikationsmedierna.

I LSM kan du använda smartreläer som gateways i låssystemet.

#### 3.3.2 Direkta behörigheter

<span id="page-9-1"></span>Behörighetsändringar som överförts till gateway-resurserna raderar resp. tilldelar behörigheter direkt på identifikationsmediet och fungerar därmed direkt. Om du vill spärra identifikationsmedier kan informationen (spärr-ID) överföras från gateway-resurserna till identifikationsmedierna. Användarna överför sedan den här informationen med sina identifikationsmedier till låsen i låssystemet.

Låsen sparar mottagningen av ändrade behörigheter från ett identifikationsmedium som feedback till efterföljande identifikationsmedier (kvitteringshantering). Identifikationsmediernas användare överför sedan denna feedback tillbaka till gateway-resursen. Gateway-resursen sparar överföringen i databasen och i LSM visas att det inte längre föreligger något programmeringsbehov av låsen i fråga.

Som administratör av låssystemet har du alltså översikt över vilka lås som har registrerat den ändrade behörigheten och vilka som ännu inte har gjort det. Du känner till låssystemets status.

#### 3.3.3 Spärr-ID:n (Lock priority)

<span id="page-9-2"></span>Du delar ut och återkallar behörigheter i LSM samt spärrar och avaktiverar identifikationsmedier och överför de ändrade behörigheterna med en gateway via identifikationsmedierna till låsen.

I ett virtuellt nätverk används normalt de behörigheter som är sparade på identifikationsmedierna. Om ett identifikationsmedium ska spärras och behörigheterna på detta identifikationsmedium fortfarande används skulle detta identifikationsmedium fortfarande kunna öppna lås så länge som behörigheterna på identifikationsmediet inte har ändrats via en gateway.

Detta förhindras genom att ett spärr-ID ställs in för identifikationsmediets ID: När ett identifikationsmedium inte längre har behörighet till ett lås ställs ett så kallat Lock priority (spärr-ID) in för mediets ID. Gateway-resursen överför detta spärr-ID till låsen via andra identifikationsmedier.

Om det finns ett spärr-ID för ett identifikationsmediums ID i ett lås ignoreras den behörighet som eventuellt fortfarande finns på identifikationsmediet och som i normalfallet används för detta lås. Istället gäller de behörigheter som är sparade i själva låset och som i ett virtuellt nätverk uppdateras via identifikationsmedierna (och därför är mer aktuella).

Samtidigt sparas det spärrade identifikationsmediets ID i en svart lista och kan inte aktiveras igen av misstag.

#### 3.3.4 Förfallodatum (Expiry date)

<span id="page-10-0"></span>För en effektiv användning av det virtuella nätverket är det nödvändigt att gateway-resursen regelbundet kan överföra data till och från identifikationsmedierna. Som administratör av låssystemet kan du lägga till ett förfallodatum som tvingar låssystemets användare att regelbundet använda sina identifikationsmedier med gateway-resursen.

Ett förfallodatum begränsar identifikationsmediets giltighet tidsmässigt. Användarna måste regelbundet fylla på sitt tidstillgodohavande via en gateway. De kan inte manövrera låsen (inte heller offlinelås) förrän de har fyllt på tidstillgodohavandet via gateway-resursen. Det finns två möjligheter att ställa in detta tidstillgodohavande:

- Ett fast antal timmar mellan 1 och 255 (till exempel behörighet under åtta timmar från och med påfyllning)
- Fast förfallotidpunkt mellan kl. 01.00 och 24.00 (till exempel behörighet mellan påfyllningstid och kl. 20.00)

Du ställer in detta tidstillgodohavande i LSM globalt för alla identifikationsmedier. Du kan även fastställa ett individuellt tidstillgodohavande för enskilda transpondrar. Generella ändringar (till exempel tidstillgodohavandets varaktighet) programmeras direkt i LSM.

#### 3.3.5 Ställa in tid

<span id="page-10-1"></span>Låsen och transpondrarna innehåller en tidskomponent. När en transponder används med en gateway ställs tidskomponenten i transpondern in på nytt (och eventuella tidsavvikelser i transpondern korrigeras). Tiden i transpondern används som referens vid manövrering av ett lås. Om tiden i låset avviker vid manövrering ställs tidskomponenten i låset in på nytt efter tiden i transpondern (och eventuella tidsavvikelser i låset korrigeras).

Tiden i låsen i det virtuella nätverket ställs in automatiskt med regelbundna intervall utan att du som administratör av låssystemet behöver programmera detta manuellt.

#### 3.4 Tidsstyrning

<span id="page-11-0"></span>Med tidszonsstyrningen kan du begränsa den tidsrymd (tidszon) då bestämda identifikationsmedier (och därmed personer eller grupper av personer) kan manövrera ett lås (och på så sätt exempelvis komma in i en byggnad).

#### 3.4.1 Tidszoner

<span id="page-11-1"></span>Du kan skapa valfria tidszonsplaner och tilldela varje område en individuell tidzonsplan. En tidszonsplan innehåller upp till 100 tidszonsgrupper som kan konfigureras med olika tillträdestider. I de olika tidszonsplanerna kan du välja och konfigurera tidszonsgrupperna på olika sätt.

#### 3.4.2 Helgdagar

<span id="page-11-2"></span>I tidszonsplanerna kan du utöver de sju veckodagarna (måndag till söndag) även ange andra särskilda dagar och helgdagar.

Du kan till exempel använda de listor med helgdagar som finns i LSMprogrammet (för de tyska delstaterna). Alternativt kan du skapa egna listor oberoende av de medföljande helgdagslistorna. Du kan spara vilken dag som helst som helgdag så att den exempelvis behandlas som en söndag (se även [Särskilda dagar \[](#page-11-3)[}](#page-11-3) [12\]](#page-11-3)).

#### 3.4.3 Särskilda dagar

<span id="page-11-3"></span>En särskild dag har en tidsprofil som är oberoende av de sju veckodagarna. Särskilda dagar har högre prioritet än helgdagar.

Med särskilda dagar kan du exempelvis ge skolpersonal tillträde under skoltider från måndag till fredag och spärra tillträde under ferier med (högre prioriterade) särskilda dagar.

#### 3.4.4 Giltighetsdatum (Validation date)

<span id="page-11-4"></span>Du kan tilldela valfria giltighetsdatum till transpondrar. Transpondrar med ett giltighetsdatum kan användas i låssystemet först från och med detta datum.

Den här funktionen är oberoende av den virtuella nätverksanslutningen (se [Förfallodatum \(Expiry date\) \[](#page-10-0)[}](#page-10-0) [11\]](#page-10-0)) och kan bara ändras med programmeringsenheten. Använd inte den här funktionen tillsammans med virtuell nätverksanslutning.

#### 3.4.5 Förfallodatum (Expiry date)

<span id="page-12-0"></span>Du kan tilldela ett valfritt förfallodatum till transpondrar. Transpondrar med ett förfallodatum kan inte längre användas i låssystemet efter detta datum.

Den här funktionen är oberoende av den virtuella nätverksanslutningen (se [Förfallodatum \(Expiry date\) \[](#page-10-0)[}](#page-10-0) [11\]](#page-10-0)) och kan bara ändras med programmeringsenheten. Använd inte den här funktionen tillsammans med virtuell nätverksanslutning.

#### <span id="page-12-1"></span>3.5 Listor

#### 3.5.1 Passerlistor

<span id="page-12-2"></span>Lås med passerkontrollfunktion loggar alla passeringar i en passerlista:

- **::** Datum
- $\blacksquare$  Tid
- Identifikationsmediets ID
- Användarens namn

Du kan läsa av och visa passerlistan i LSM-programmet. Antalet poster i passerlistan beror på låset och konfigurationen.

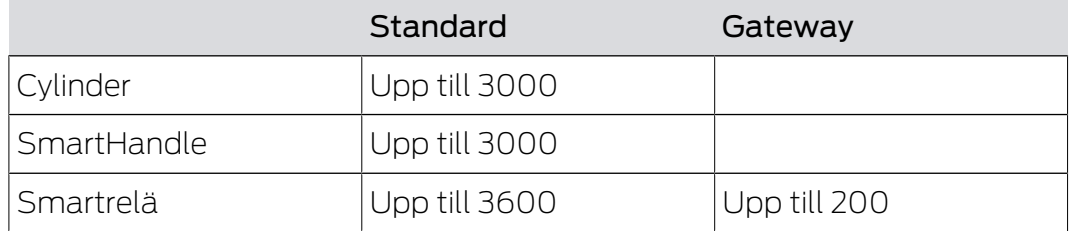

I ett nätverksanslutet låssystem kan du även automatisera avläsning (se Läsa av lås).

#### 3.5.2 Beträdelselistor

<span id="page-12-3"></span>G2-transpondrar loggar passeringar i en beträdelselista oberoende av passerlistorna. I denna beträdelselista sparas de senaste beträdelserna (upp till1 000):

- **::** Datum
- **H** Tid
- **H** Låsets ID

Du kan avläsa och visa beträdelselistan med LSM-programmet.

#### <span id="page-13-0"></span>3.6 Protokollgenerationer

#### 3.6.1 G1-låssystem

<span id="page-13-1"></span>I G1-låssystem kan bara G1-produkter och G1-funktioner användas.

Om du använder G1-dataposter i G2-transpondrar stöds inte Expiryfunktionerna i G1-protokollen (till exempel med Validation Terminals).

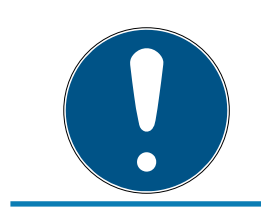

#### **INFO**

#### G1-produkter tillverkas inte längre.

G1-produkter är inte längre tillgängliga.

#### 3.6.2 G2-låssystem

<span id="page-13-2"></span>I G2-låssystem kan bara G2-produkter och G2-funktioner användas.

#### 3.6.3 G1- och G2-låssystem åtskilda

<span id="page-13-3"></span>Med detta tillvägagångssätt delar du upp olika protokollgenerationer i (minst) två olika låssystem. På varje identifikationsmedium finns då (minst) två av varandra oberoende dataposter till låssystemen sparade (en för G1 och en för G2).

Fördelen med det här tillvägagångssättet är att man kan undvika kompatibilitetsproblem.

Du administrerar låssystemen i samma låsplan och i samma databas. Från och med LSM 3.0 kan du filtrera vyn i översikten efter protokollgeneration och beroende på filter visa lås och identifikationsmedier för antingen G1 eller G2.

#### 3.6.4 G1- och G2-låssystem blandade (kompatibilitetsläge)

<span id="page-13-4"></span>Med det här tillvägagångssättet administrerar du de båda olika protokollgenerationerna i samma låssystem.

- G1-produkter använder bara G1-funktioner.
- G2-produkter används i kompatibilitetsläge.

Du behöver bara administrera ett enda låssystem men på grund av att G1 och G2 är blandade begränsas överskådligheten och möjligheten att visa skillnader.

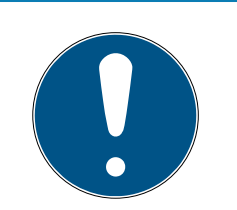

### **INFO**

#### Funktionsbegränsningar i blandad användning

Användningen av blandsystem kan leda till funktionsbegränsningar och kräver erfarenhet.

- 1. Undvik blandade låssystem.
- 2. Använd i stället åtskilda låssystem (se [G1- och G2-låssystem åtskilda](#page-13-3)  $[14]$  $[14]$ .

#### 3.7 Batterivarningar

<span id="page-14-0"></span>Batterivarningar i cylindrar med G2-protokoll är identiska med cylindrar med G1-protokoll (undantag: Mifare-cylindrar, se respektive handbok/ snabbguide).

#### 3.7.1 G2-batteribytestranspondrar

<span id="page-14-1"></span>Cylindrar med mycket svaga batterier går inte att manövrera med vanliga identifikationsmedier för att fullständig urladdning ska förhindras (G1: lagringsläge, G2: freeze-läge).

Lagringsläge och batterivarningar hos cylindrar med G1-protokoll kan bara åtgärdas på plats med hjälp av programmeringsenheten.

G2-protokollet möjliggör så kallade batteribytestranspondrar från och med LSM 3.0. Med en batteribytestransponder kan du häva freeze-läget hos G2-låscylindrar och manövrera låset med en vanlig, behörig transponder. Du måste inte befinna dig på plats vid låset med programmeringsenheten.

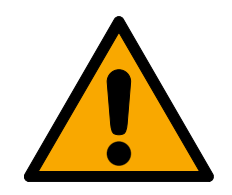

### **OBSERVERA**

#### Urladdning av batterierna till följd av missbruk

Varje öppning som sker med en batteribytestransponder leder till att batterierna töms. Vid felaktig användning kan det leda till att batterierna töms helt. Batterierna måste i så fall omedelbart bytas ut.

### <span id="page-15-0"></span>4. G2-produkter

Om du vill använda alla funktioner i G2-protokollen måste du använda uteslutande G2-produkter. Information om tillgängliga G2-produkter finns i den aktuella SimonsVoss-prislistan.

#### 4.1 Programmeringsenheter

<span id="page-15-1"></span>För programmering av G2-komponenter behöver du en programmeringsenhet med lämplig fast programvara:

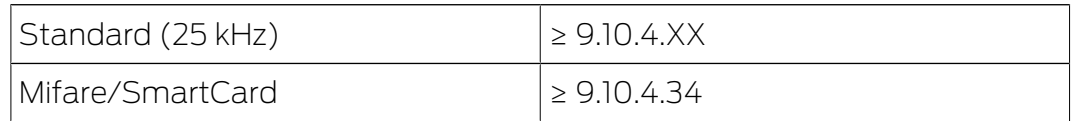

Den fasta programvaran är bakåtkompatibel. Du kan även programmera befintliga G1-komponenter med programmeringsenheter som har uppdaterad fast programvara.

#### 4.2 Cylindrar

<span id="page-15-2"></span>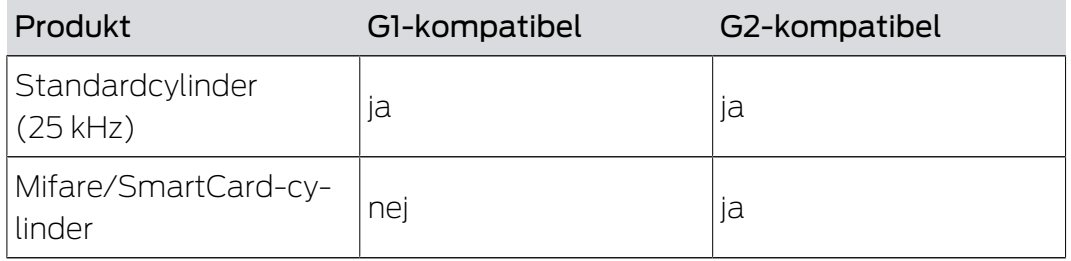

#### 4.3 SmartHandle

<span id="page-15-3"></span>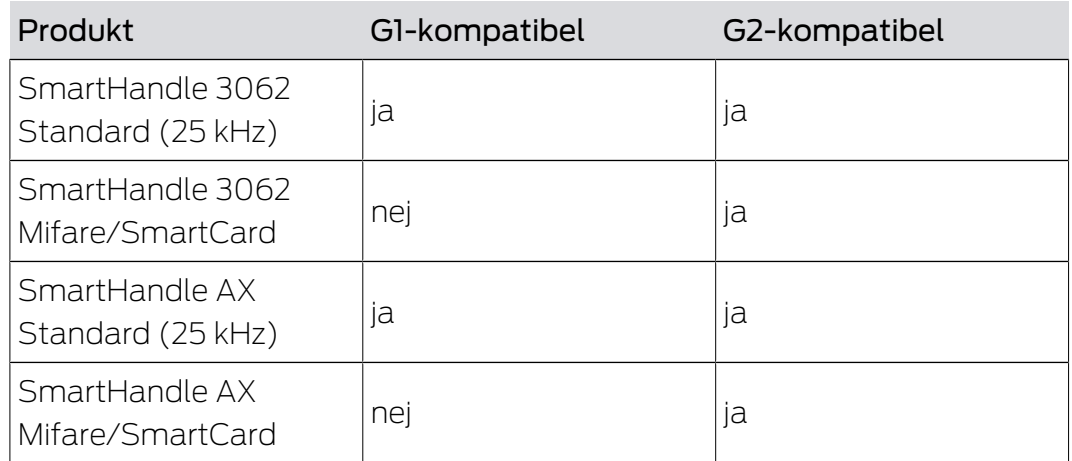

#### 4.4 Smartrelä

<span id="page-15-4"></span>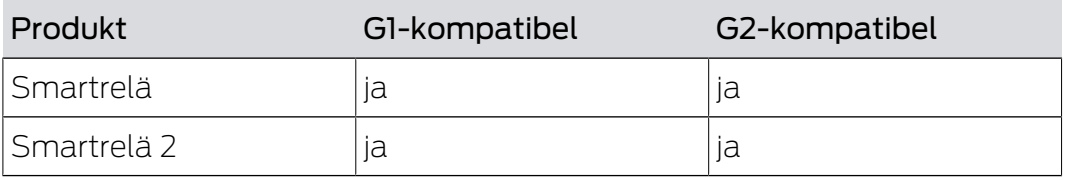

## G2-protokoll (Handbok) 4.. G2-produkter

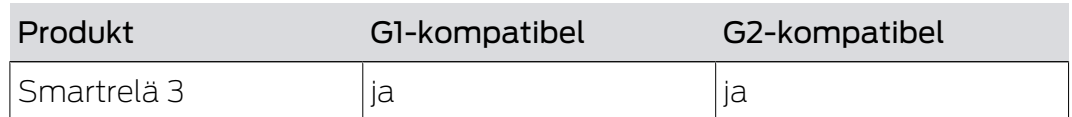

#### 4.5 Transponder

<span id="page-16-0"></span>Du erhåller alla transpondrar som G2-produkter.

#### 4.6 Nätverk (WaveNet)

<span id="page-16-1"></span>WaveNet (RouterNodes och LockNodes) kan kommunicera med G1- och G2-produkter. Externa LockNodes stöds under vissa förutsättningar även i G2-komponenter.

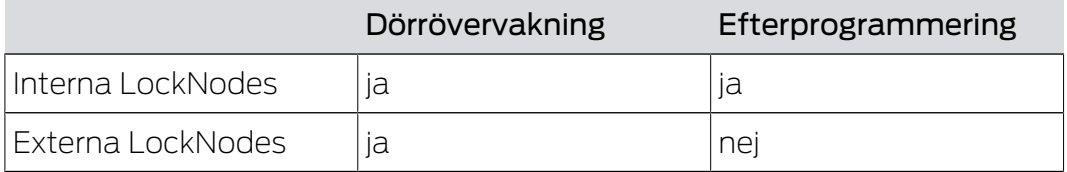

### <span id="page-17-0"></span>5. Signalering

När det gäller signalering skiljer man mellan transpondersignalering (t.ex. OK) och statussignalering (t.ex. batterivarning).

#### 5.1 Transaktion

<span id="page-17-1"></span>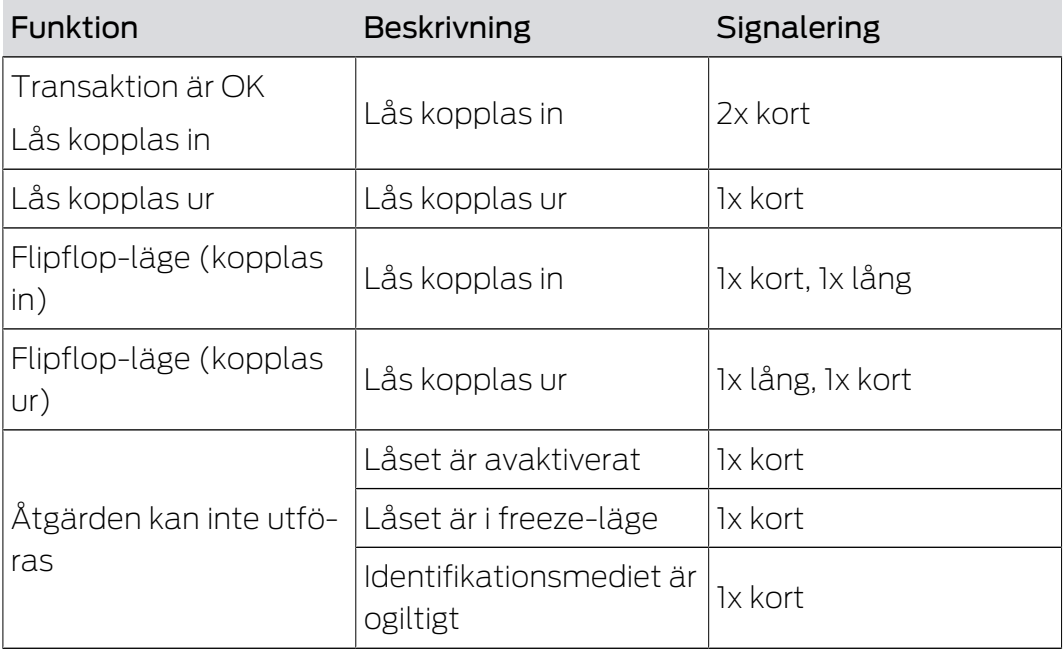

G2-produkter informerar användare med en signal att identifikationsmediet saknar behörighet.

### 5.2 Tillstånd

<span id="page-17-2"></span>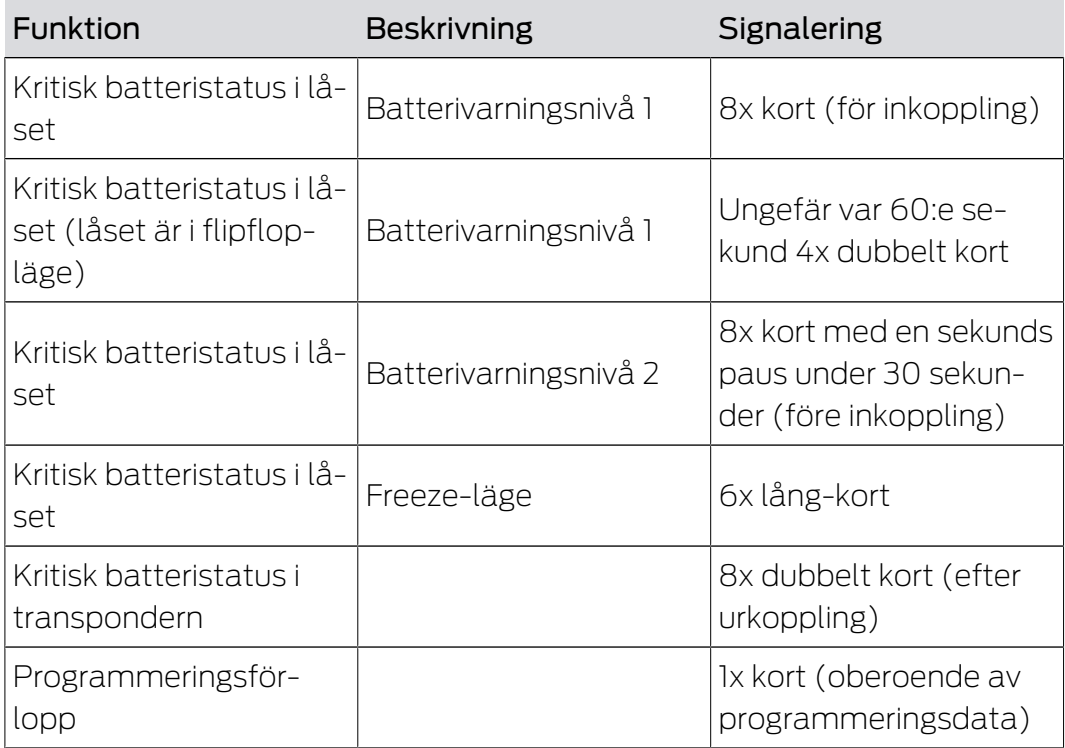

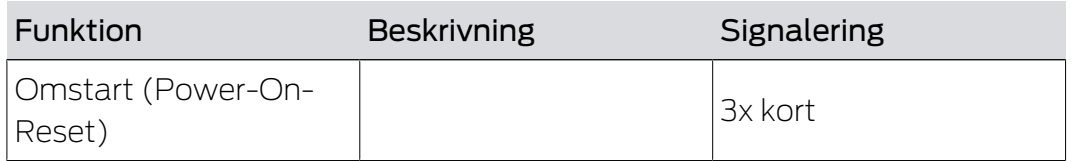

Du kan avaktivera de akustiska batterivarningarna hos cylindrar. Användarna får dock ingen batterivarningsinformation från cylindrarna i detta läge.

#### <span id="page-18-0"></span>5.3 Konfigurationsmöjligheter

#### 5.3.1 Programmeringsförlopp

<span id="page-18-1"></span>Du kan avaktivera låssignalering i en programmering.

#### 5.3.2 Öppning

<span id="page-18-2"></span>Du kan avaktivera den akustiska låssignaleringen i en programmering för individuella identifikationsmedier. Denna avaktivering gäller i hela låssystemet för detta identifikationsmedium.

### <span id="page-19-0"></span>6. Utbyggnad

#### 6.1 Bygga ut G1

<span id="page-19-1"></span>G1-enheter är inte längre tillgängliga. Bygg ut låssystemet med ett G2 låssystem om du använder ett G1-låssystem och behöver nya enheter. Du kan använda låssystemen åtskilda (se [G1- och G2-låssystem åtskilda](#page-13-3) [\[](#page-13-3)[}](#page-13-3) [14\]](#page-13-3)) eller blandade (se [G1- och G2-låssystem blandade](#page-13-4) [\(kompatibilitetsläge\) \[](#page-13-4)[}](#page-13-4) [14\]](#page-13-4)).

En virtuell nätverksanslutning, delvis anslutning eller fullständig anslutning till trådlöst nätverk ökar komforten och kan när som helst installeras i efterhand (se [Skillnader: Nätverksanslutningar \[](#page-20-0) $\triangleright$  [21\]](#page-20-0)).

#### 6.2 Bygga ut G2

<span id="page-19-2"></span>Du kan när som helst bygga ut och efterprogrammera G2-låssystemet som du önskar till gränserna för G2-protokollen.

En virtuell nätverksanslutning, delvis anslutning eller fullständig anslutning till trådlöst nätverk ökar komforten och kan när som helst installeras i efterhand (se [Skillnader: Nätverksanslutningar \[](#page-20-0)> [21\]](#page-20-0)).

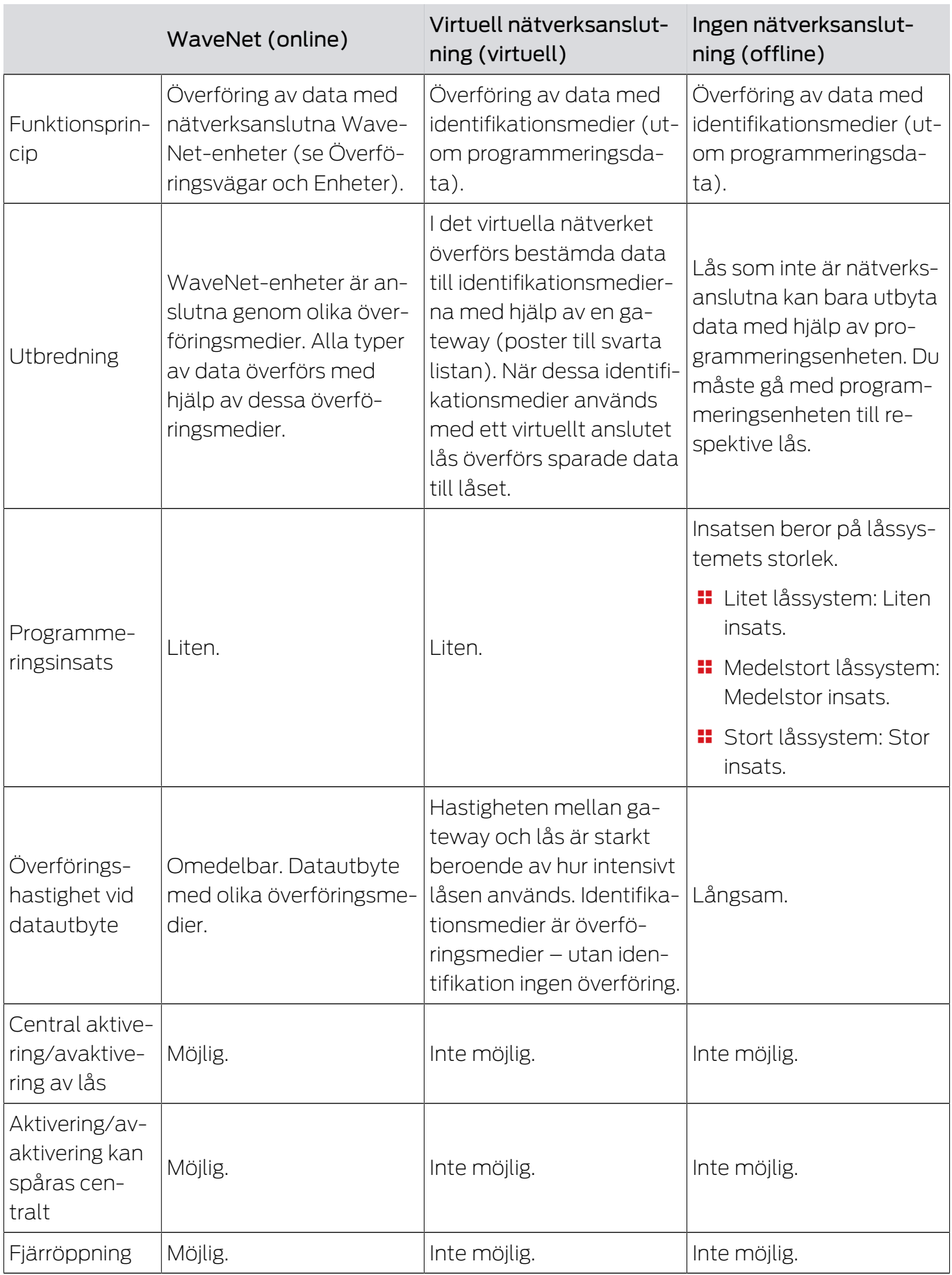

### <span id="page-20-0"></span>7. Skillnader: Nätverksanslutningar

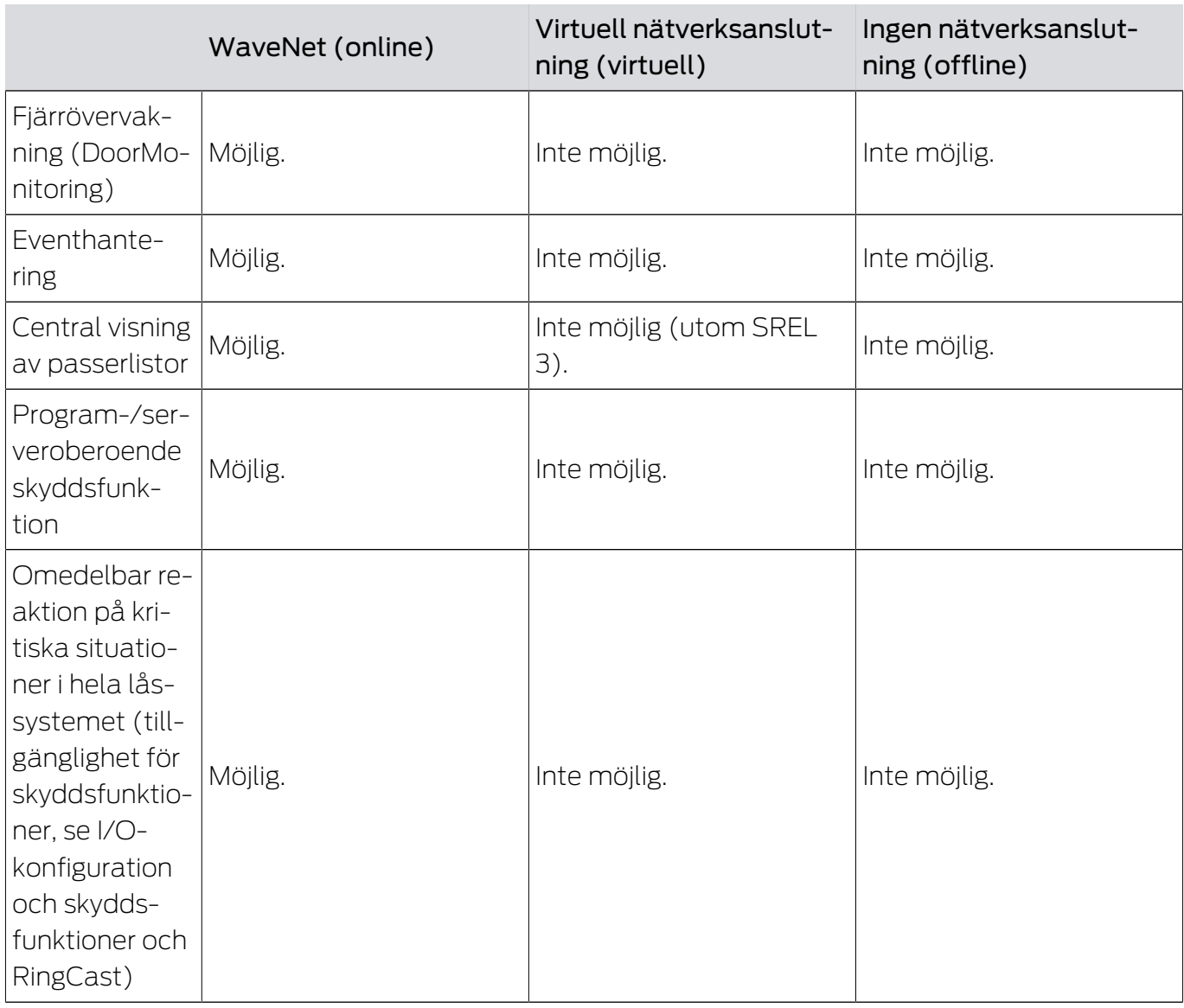

### <span id="page-22-0"></span>8. Bilaga

#### 8.1 Skillnader G1- och G2-protokoll

<span id="page-22-1"></span>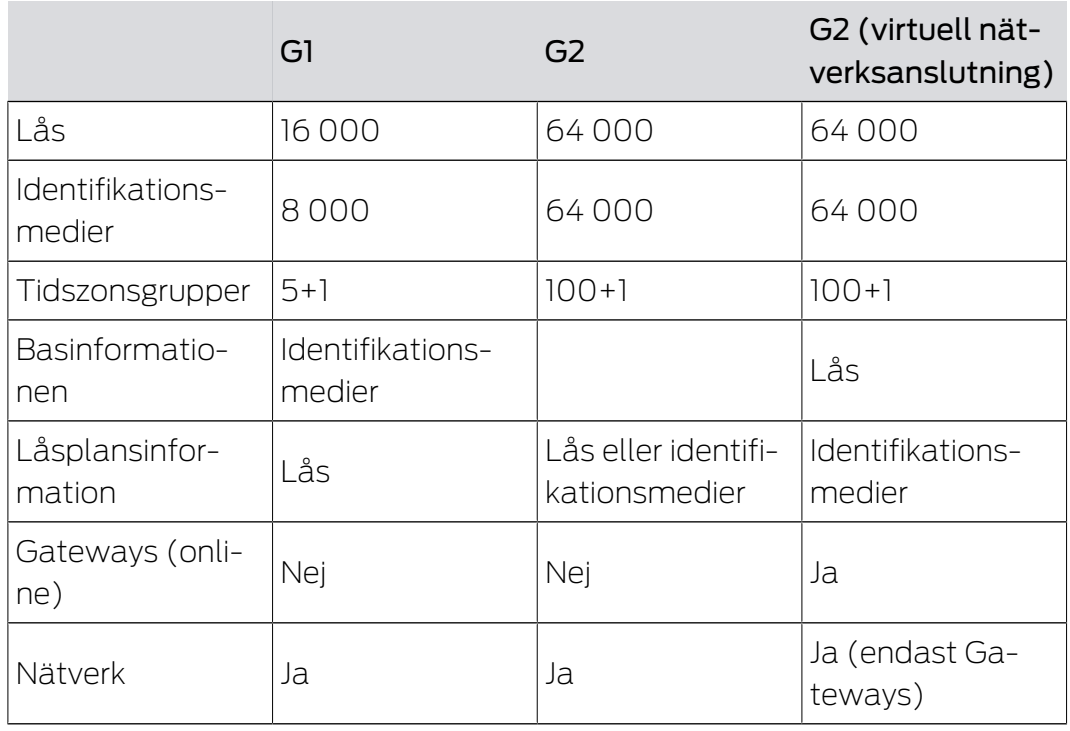

Om du använder G2-protokoll utan virtuell nätverksanslutning kan du vid varje programmeringsbehov bestämma om du vill programmera identifikationsmediet eller låset. En identifikationsmedielista kan sparas i låsen och en låslista kan sparas i identifikationsmedierna.

#### 8.2 Ordlista

<span id="page-22-2"></span>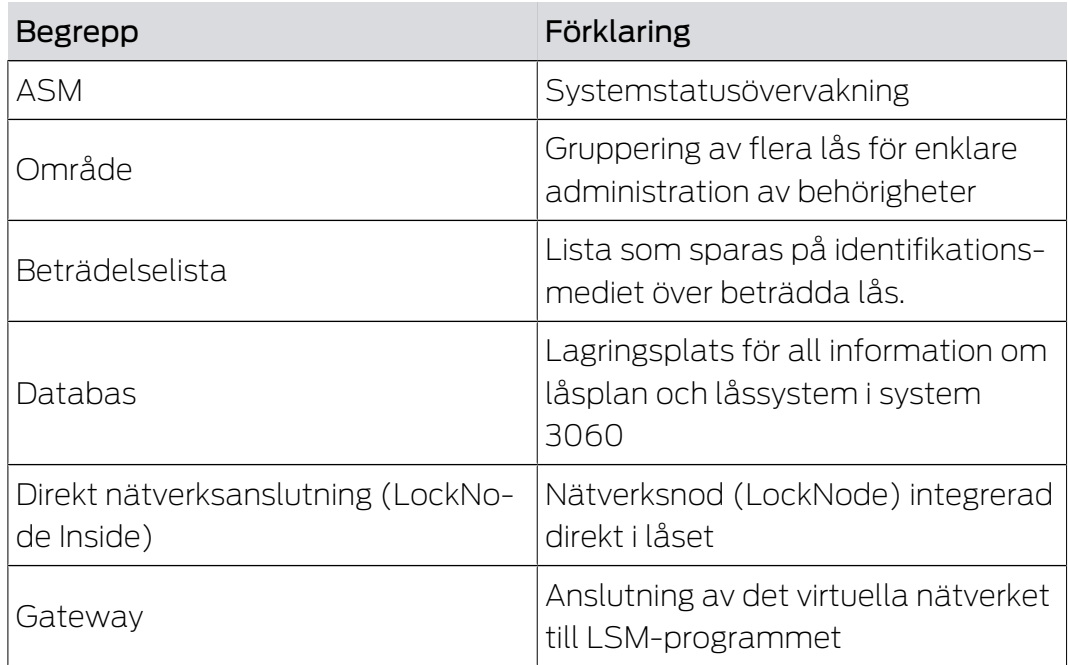

# G2-protokoll (Handbok) 8.. Bilaga

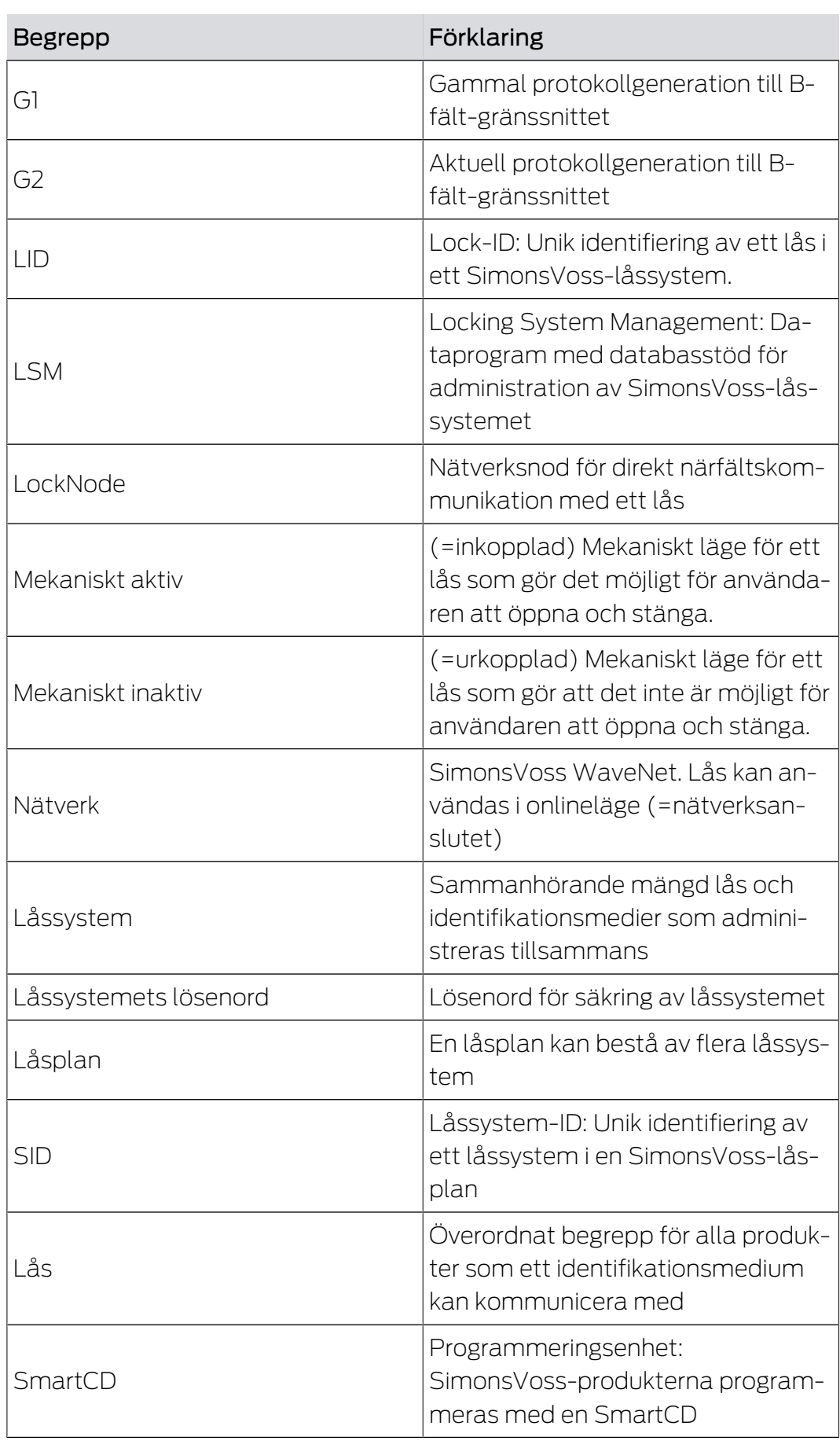

## G2-protokoll (Handbok) 8.. Bilaga

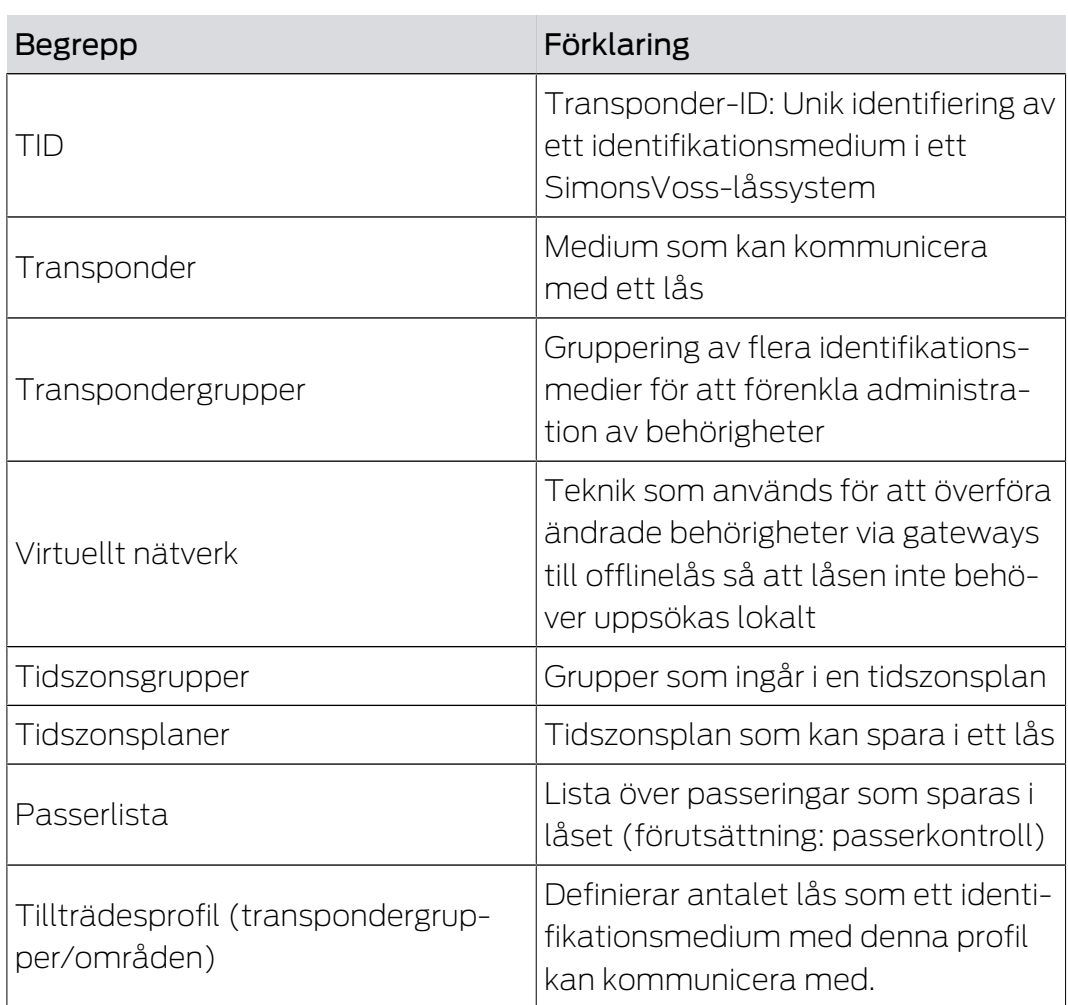

### <span id="page-25-0"></span>9. Hjälp och ytterligare information

#### Infomaterial/dokument

Detaljerad information om drift och konfiguration samt andra dokument finns på webbplats:

<https://www.simons-voss.com/se/dokument.html>

#### Försäkringar om överensstämmelse

Förklaringar om överensstämmelse och andra certifikat för denna produkt finns på webbplats:

<https://www.simons-voss.com/se/certifikat.html>

#### Teknisk support

Vår tekniska support hjälper dig gärna (fast telefon, kostnaden beror på leverantör):

+49 (0) 89 / 99 228 333

Vill du hellre skriva ett e-postmeddelande?

[support-simonsvoss@allegion.com](mailto:support-simonsvoss@allegion.com)

#### FAQ

Information och hjälp finns på rubriken Vanliga frågor:

<https://faq.simons-voss.com/otrs/public.pl>

#### Adress

SimonsVoss Technologies GmbH Feringastr. 4 D-85774 Unterföhring Tyskland

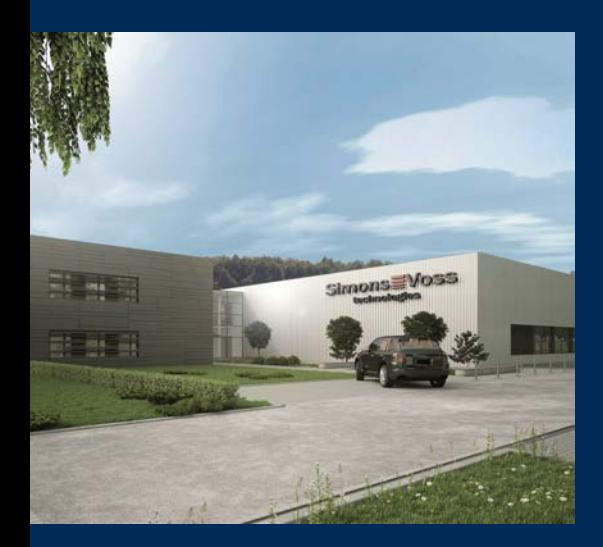

## Om SimonsVoss

SimonsVoss, pionjären inom fjärrstyrd, kabellös låsteknik, erbjuder systemlösningar med ett brett produktutbud för områdena SOHO, små och stora företag samt offentliga inrättningar. Låssystemen från SimonsVoss kombinerar intelligent funktionalitet, hög kvalitet och prisbelönt tysk design Made in Germany.

SimonsVoss är en innovativ systemleverantör som sätter värde på skalbara system, hög säkerhet, tillförlitliga komponenter, effektiv programvara och enkel användning.

SimonsVoss är teknikledande inom digitala låssyetm och

vår fokus på innovation, hållbart tänkande och handlande samt uppskattning av våra medarbetare och samarbetspartner är nyckeln till vår framgång.

SimonsVoss är ett företag i ALLEGION Group – ett globalt nätverk inom området säkerhet. Allegion är representerat i cirka 130 länder runt om i världen [\(www.allegion.com\)](https://www.allegion.com).

#### Tysk Kvalitet

För SimonsVoss är "Made in Germany" inte en slogan utan en garanti. Alla våra produkter och system utvecklas och tillverkas i vårt eget produktionscenter i Osterfeld, Tyskland.

© 2023, SimonsVoss Technologies GmbH, Unterföhring

Med ensamrätt. Texter, bilder och grafiker är upphovsrättsskyddade.

Innehållet i detta dokument får varken kopieras, distribueras eller ändras. För mer information, besök SimonsVoss hemsida. Reservation för tekniska ändringar.

SimonsVoss och MobileKey är registrerade varumärken som tillhör SimonsVoss Technologies GmbH.

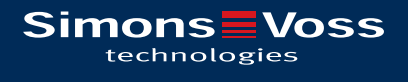

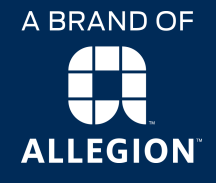

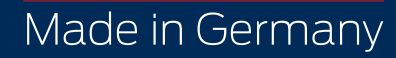